Open Dmx Usb Interface [Schematic](http://myfiles.westpecos.com/document.php?q=Open Dmx Usb Interface Schematic) >[>>>CLICK](http://myfiles.westpecos.com/document.php?q=Open Dmx Usb Interface Schematic) HERE<<<

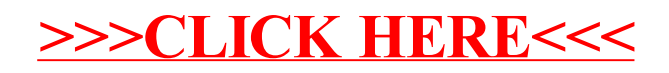